## **AKT OCMOTPA**

## здания, сооружения или объекта незавершенного строительства при выявлении правообладателей ранее учтенных объектов недвижимости

" 09 " марта 2022 г. Настоящий акт составлен в результате проведенного 09 2022n  $M$ ap $\tau$ a 09час.35мин. указывается дата и время осмотра (число и месяц. год. минуты, часы) осмотра объекта недвижимости - удания указывается вид объекта недвижимостие здание. сооружение, объект незавершенного строительства. кадастровый (или иной государственный учетный) номер 63:31:0608002:109 указывается при наличии каластровый номер или иной государственный учетный номер (например, инвентариый) объекта недвижимости расположенного по адресу: Самарская область, Сергиевский район, село Кандабудак, уд. Горбунова, д.18 указывается адрес объекта недвижимости (при наличии) дибо местоположение (при этеутствии адреса) на земельном участке с кадастровым помером. (при наличии). расположенном Самарская область. Сергиевский район, село Кандабулак, ул. Горбунова, 1.18 указывается адрес или местоположение земедыного участка комиссией органа местного самоуправления указывается наименование органа исполнительной власти субъекта

Российской Федерации - города федерального значения Москвы,

Санкт-Петербурга или Севастополя, органа местного самоуправления,

уполномоченного на проведение мероприятий по выявлению

правообладателей ранее учтенных объектов недвижимости

в составе комиссии: Председатель комиссии: Абрамова Наталья Анатольевна Руководитель Комитета по управлению муниципальным имуществом муниципального района Сергиевский

Секретарь компесии: Комаровская Наталья Владимировна ведущий специалист администрации сельского поселения Кандабулак мулициального района Сергиевский

Члены комиссии: Литвиненко Владимир Александрович - Глава сельского поселения Кандабулак муниципального района Сергиевский

Озерова Татьяна Сергеевна - ведущий специалист администрации сельского поселения Кандабулак муниципального района Сергиевский

Коновалов Сергей Иванович - Заместитель руководителя МКУ « Управления заказчика и градостроительства» муниципального района архитектуры застройшика. Сергиевский

приводится состав компесии (фамилия, имя, отчество, должность

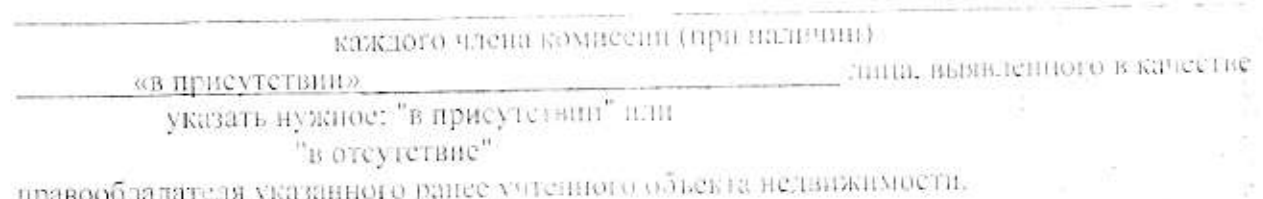

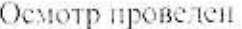

«в форме внзуального осмотра». указать нужное: "а форме визуального осмотра".

В результате проведенного осмотра усплатилено, что рансе учтенный существует Объект недвижимости

(указать нужное: существует, прекратил существование)

Подписи членов комиссии:

Председатель комиссии:

Абрамова Н.А.

Секретарь комиссии:

Члены комиссии:

Комаровская Н.В.

Литвиненко В.А.

Озерова Т.С.

Коновалов С.И.